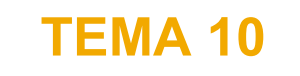

# **ДИСКРИМИНАНТНЫЙ АНАЛИЗ**

**Лабораторные работы 19 и 20**

## **Дискриминантный анализ: метод принудительного включения**

## 1. Откройте файл **Elections.sav.**

- 2. Спрогнозируйте, за кого из кандидатов проголосует большинство респондентов (переменная q13). При этом учтите, что многие пока не решили, за кого будут голосовать, затруднялись/уклонялись от ответа на вопрос.
- 3. Интерпретируйте полученные результаты.
- 1. Команды **«Анализ» → «Классификация» → «Дискриминантный анализ».**
- 2. Зависимая переменная q13 («Если бы выборы…?») переносится в поле **«Группировать по».**
- 3. Задайте **«Диапазон»** от 1 до 3.
- 4. В качестве независимых переменных (факторных признаков) возьмем s1 (Возраст), s2 (Образование), q6\_2 (Как̀ за последний год изме́нилась ваша жизнь? – Личный доход) и q8\_1 (По вашему мнению, как работают следующие органы власти: хорошо или плохо? – Президент) и перенесем в поле **«Независимые переменные».**
- 5. Оставьте метод **«Принудительное включение».**

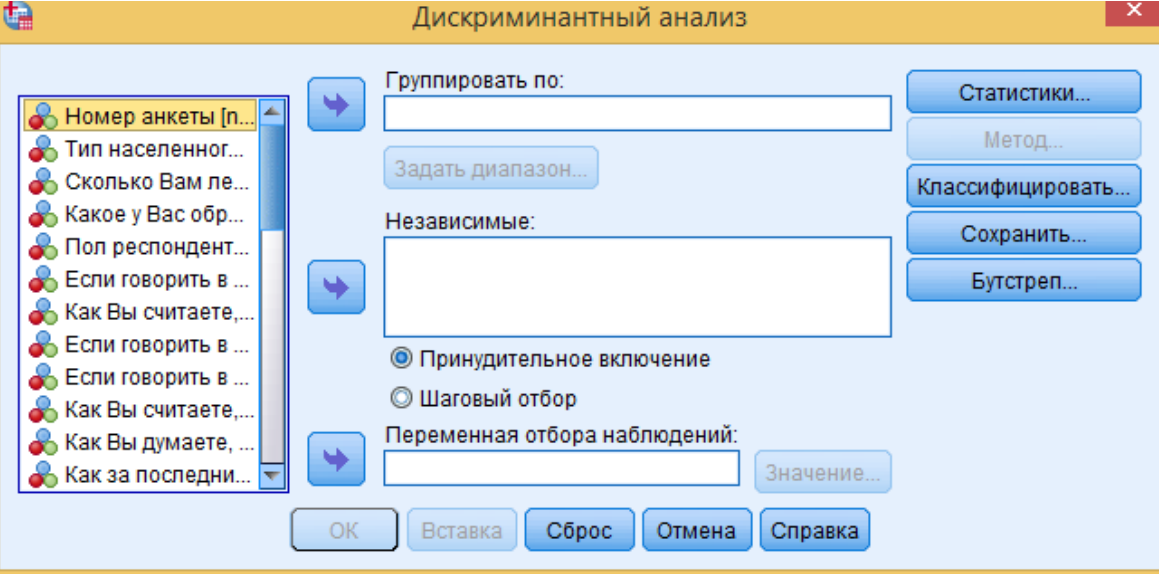

- 6. Во вкладке **«Статистики»** отмечаем:
	- в разделе **«Описательные статистики»: «Средние», «Однофакторный дисперсионный анализ».**
	- в разделе **«Коэффициенты функции»: «Нестандартизированные».**
	- в разделе **«Матрицы»: «Внутригрупповая корреляция».**
- 7. Во вкладке **«Классифицировать»** отмечаем:
	- **«Все группы равны»:**
	- **«Внутригрупповая»;**
	- вывод **«Поточечных результатов»** и **«Итоговой таблицы»;**
	- **«Отдельно по группам».**

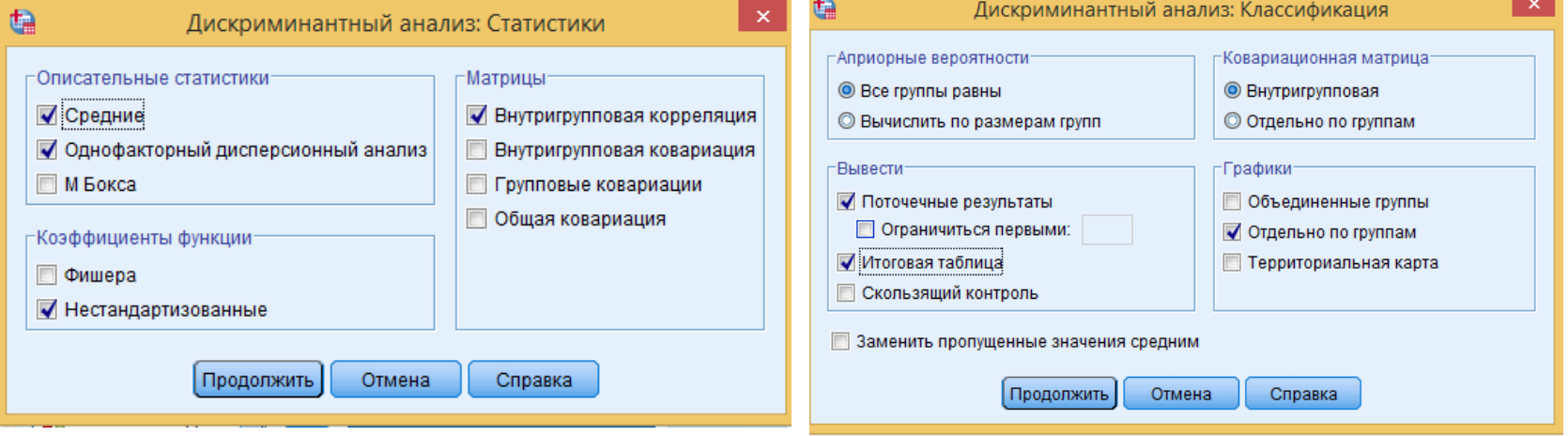

#### Анализ сводки обработки наблюдений

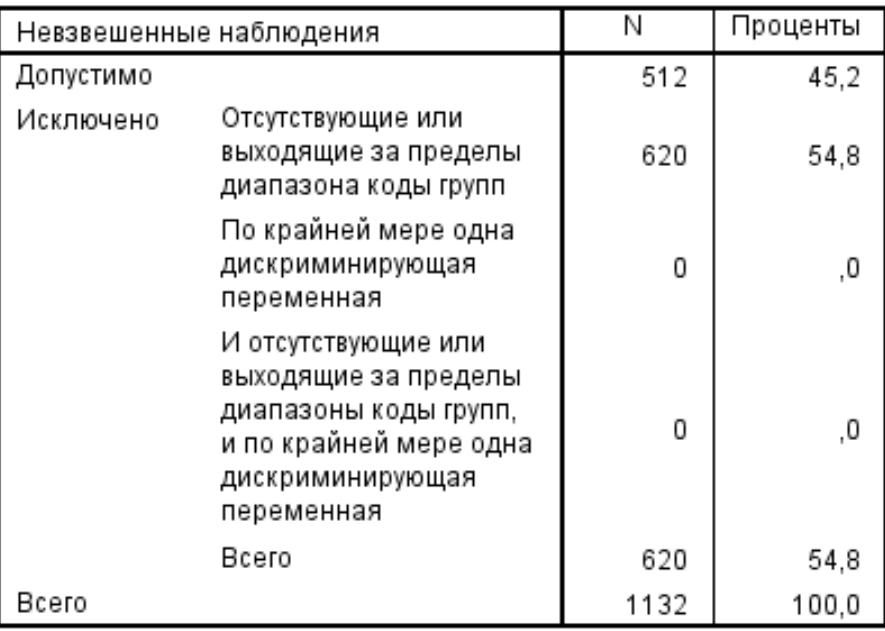

- Всего 1132 наблюдения.
- 512 респондентов отметили, за кого будут голосовать на выборах, для этих наблюдений проводится дискриминантный анализ.
- 510 респондентов из 620 не отнесены ни к одной из трех групп, так как они затруднились ответить. Дискриминантный анализ позволит спрогнозировать их выбор на голосовании.

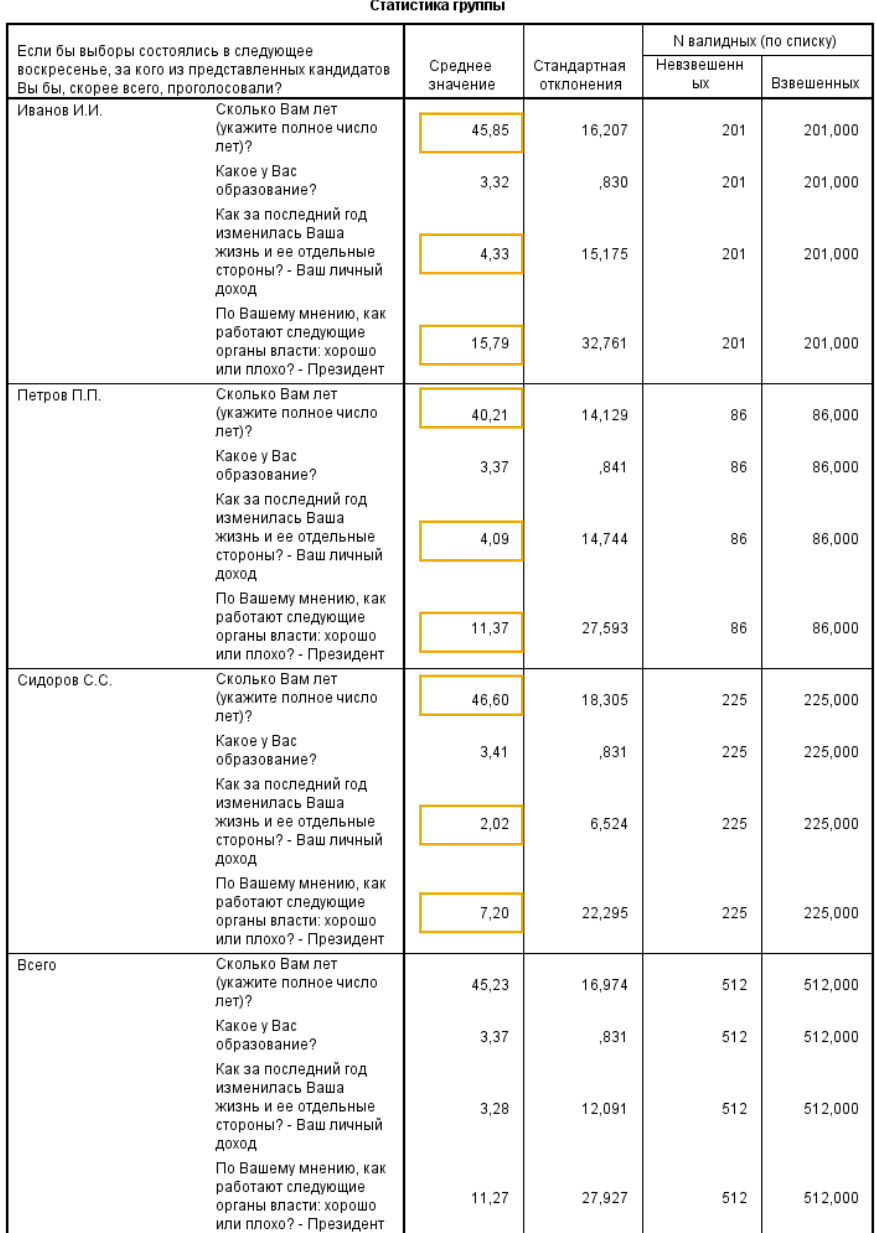

- Средние значения таких дискриминантных переменных, как **возраст респондента** и **изменение личного дохода** различны в каждой из трех исследуемых групп.
- Также видны различия в мнениях о **качестве работы Президента.**
- Далее проводим тест на равенство групповых средний и проверяем отсутствие корреляции.

• **Статистика Лямбда Уилкса** показывает, что респонденты значимо делятся на группы по двум критериям: возраст и мнение о качестве работы президента. Однако дискриминирующая способность переменных оказалась слабой, так как значение Лямбды Уилкса близко к 1. Это повлияет на качество прогноза. Чтобы добиться лучшего результата необходимо использовать больше переменных в анализе.

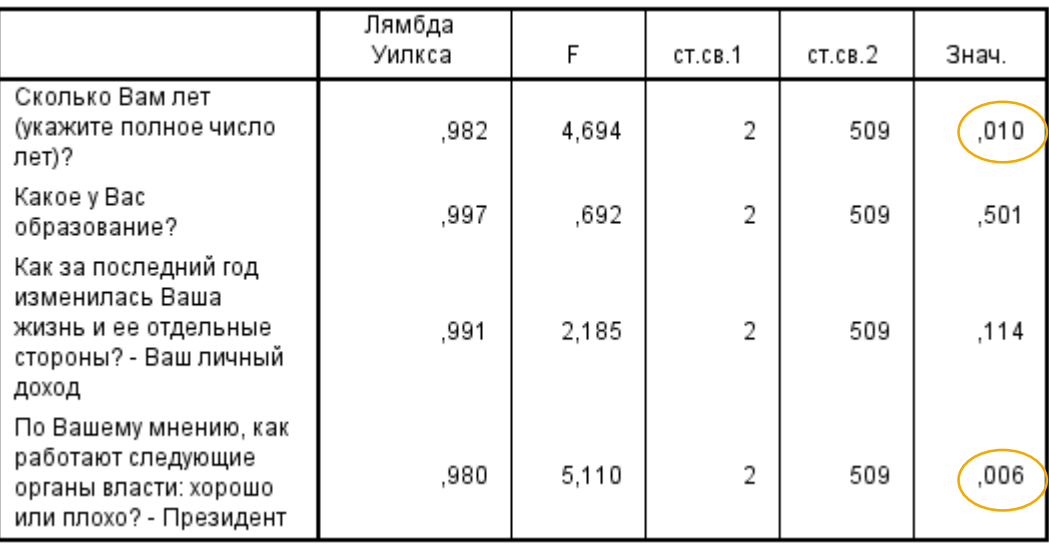

#### Критерии равенства групповых средних

Так как в анализе деление производится на три классификационные группы, то дискриминантных функций будет две. Обе дискриминантные функции дают значимые результаты для разделения между группами, т.к. 0,002 и 0,038 < 0,05. Однако **D1** объясняет больший % дисперсии, чем **D2**. Следовательно, для прогноза лучше использовать **D1**.

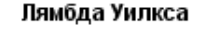

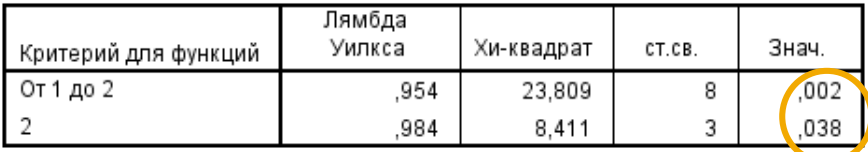

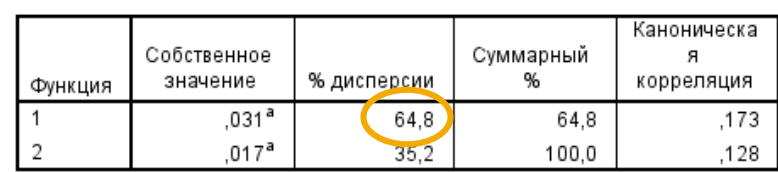

Собств. знач

а. Для анализа использовались первые 2 из канонических дискриминантных функций.

Итоговые дискриминантные функции выглядят следующим образом:

**D1 = 1,864 – 0,024x – 0,354y + 0,038z + 0,025t D2 = -2,596 + 0,054x – 0,013y + 0,007z + 0,016t**

#### где:

- x Возраст респондента;
- y Образование респондента;
- z «Как изменилась ваша жизнь…? Личный доход»;
- t «По Вашему мнению, как работают…? Президент»

#### Коэффициенты канонической дискриминантной функции

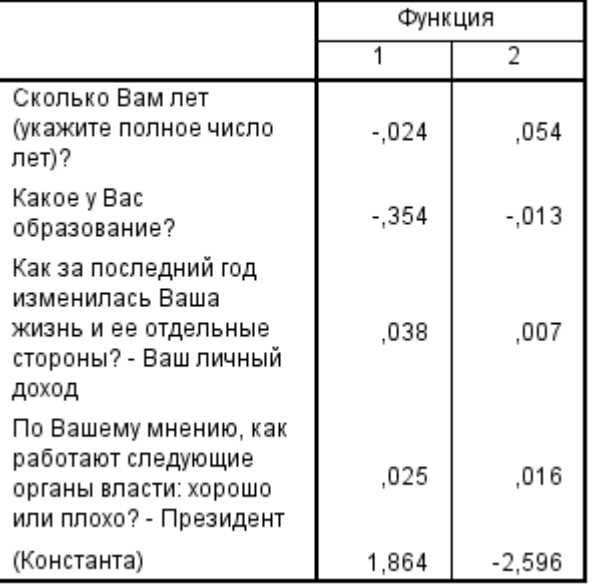

Нестандартизованные коэффициенты

На основе дискриминантной модели, подставив соответствующие параметры в функцию, **можно сделать прогноз** о том, за кого из кандидатов проголосует большинство респондентов. Полученное значение **D** необходимо найти на диаграммах распределения значений дискриминантной функции.

Для вычисления прогноза воспользуемся функцией **D1= 1,864 – 0,024x – 0,354y + 0,038z + 0,025t**

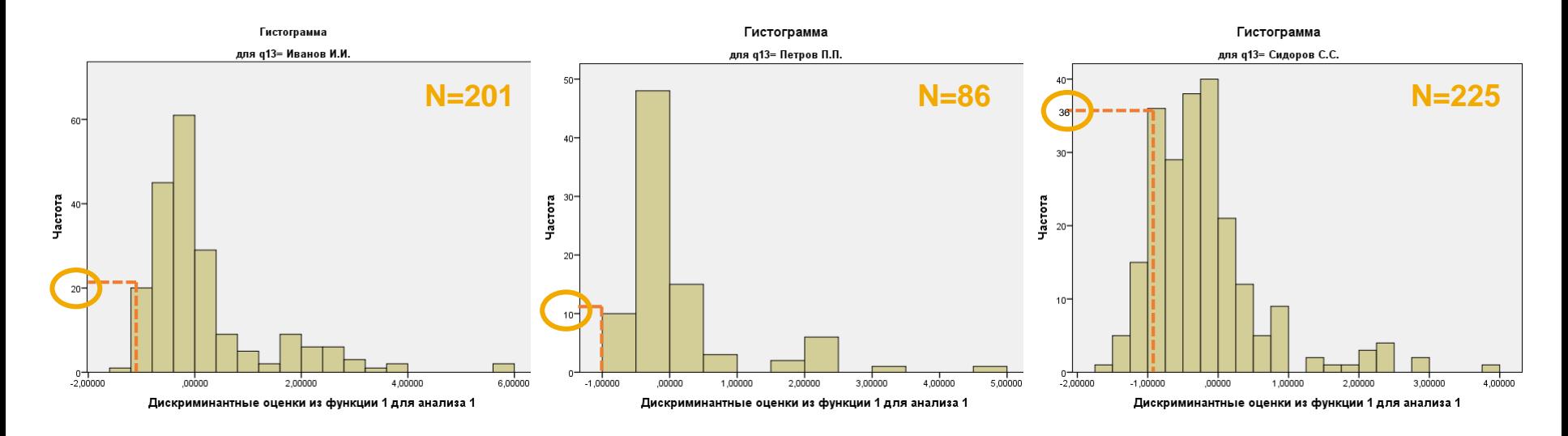

### Например, **D1 = -1**

Голосовали за Иванова 201 чел. из выборки, а с таким значением функции – 20 чел., за Петрова – 86 и 10 чел. соответственно, за Сидорова – 225 и 36 чел. соответственно. Следовательно, респонденты с таким значением дискриминантной функции с большей вероятностью будут голосовать за Сидорова. В SPSS выводится таблица статистик для прогнозирования каждого отдельного случая (см. Лекцию 10, слайд 34).

## **Определение качества модели**

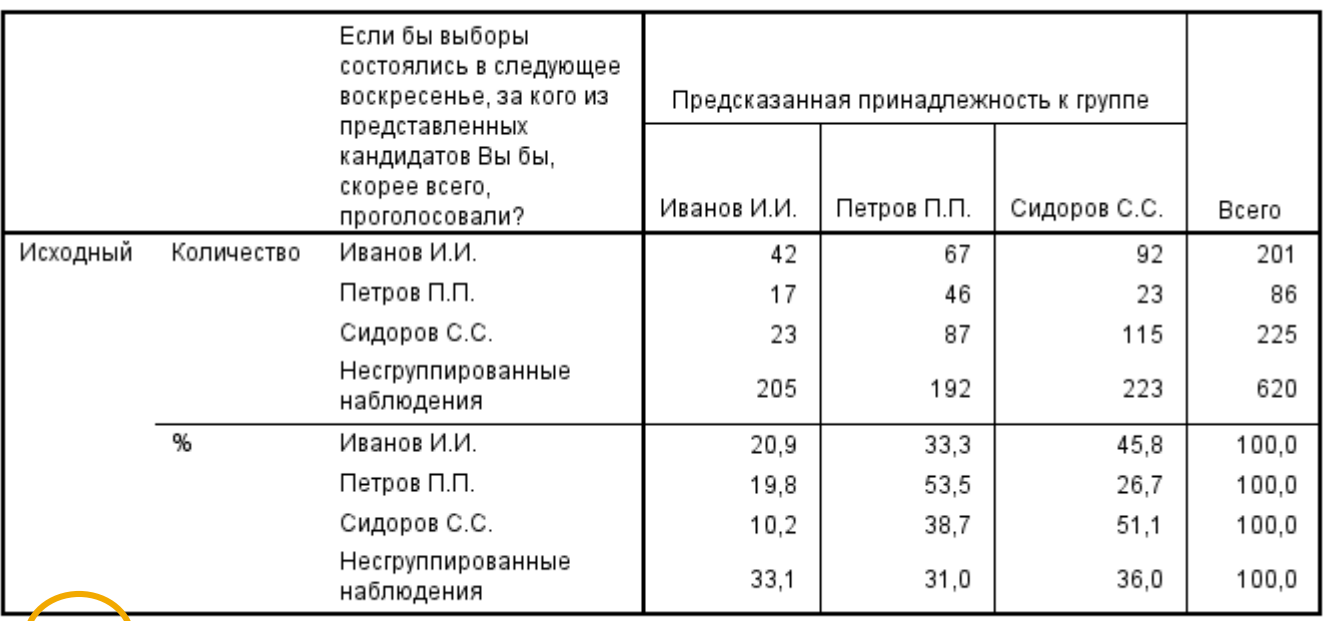

#### Результаты классификации<sup>а</sup>

а. 39,6% исходных сгруппированных наблюдений классифицированы правильно.

- Показывает % верно классифицированных случаев.
- Точность прогнозов невысокая и составляет 39,6%.
- За кандидата Сидорова С.С. проголосует больше всего респондентов (453 чел.).
- Однако для более корректного анализа лучше использовать больше наблюдений.

## **Дискриминантный анализ: пошаговый метод**

## 1. Откройте файл **Elections.sav.**

- 2. Спрогнозируйте, за кого из кандидатов проголосует большинство респондентов (переменная q13) пошаговым методом. При этом учтите, что многие пока не решили, за кого будут голосовать, затруднялись/уклонялись от ответа на вопрос.
- 3. Интерпретируйте полученные результаты.

## 1. Команды **«Анализ» → «Классификация» → «Дискриминантный анализ».**

- 2. Зависимая переменная q13 («Если бы выборы…?») переносится в поле **«Группировать по».**
- 3. Задайте **«Диапазон»** от 1 до 3.
- 4. В качестве независимых переменных (факторных признаков) возьмем s1 (Возраст), s2 (Образование), q6\_2 (Как за последний год изменилась ваша жизнь? – Личный доход) и q́8\_1 (По вашему мнению, как работают следующие органы власти: хорошо или плохо? – Президент) и перенесем в поле **«Независимые переменные».**
- 5. Выберите **«Пошаговый метод».**
- 6. Во вкладке **«Статистики»** отметьте:
	- в разделе **«Описательные статистики»: «Средние», «Однофакторный дисперсионный анализ».**
	- в разделе **«Коэффициенты функции»: «Нестандартизированные».**
	- в разделе **«Матрицы»: «Внутригрупповая корреляция».**
- **7.** Во вкладке **«Метод»** выберите **«Лямбда Уилкса»**
- 8. Во вкладке **«Классифицировать»** отмечаем:
	- **«Все группы равны»**
	- **«Внутригрупповая»**
	- вывод **«Итоговой таблицы»**
	- **«Отдельно по группам»**

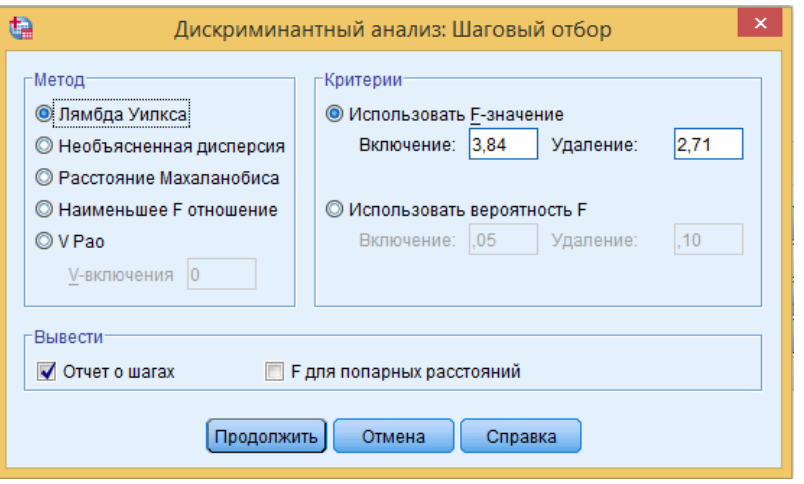

- Согласно критерию Лямбда Уилкса обе дискриминантные функции дают значимые результаты для разделения между группами, т.к. 0,001 и 0,004 < 0,05
- Согласно спрогнозированным данным за Сидорова С.С. проголосует больше всего респондентов (539 чел.).
- Точность прогноза 38,1%.
- Таким образом, оба метода дают схожие результаты.

#### Лямбда Уилкса

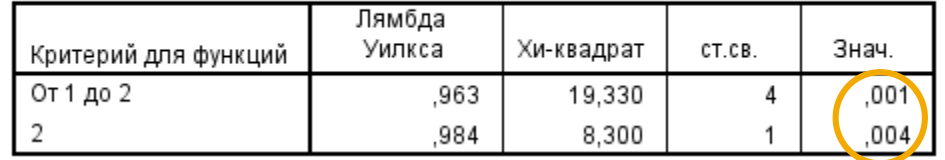

#### Результаты классификации<sup>а</sup>

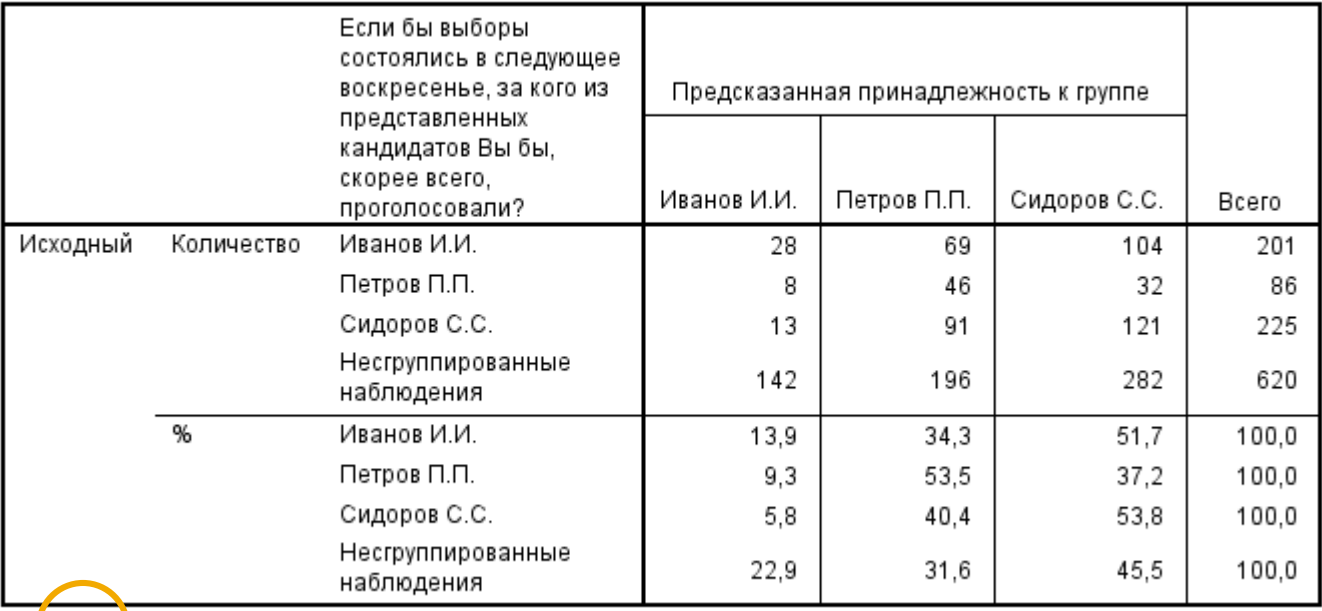

а 38,1% исходных сгруппированных наблюдений классифицированы правильно.